## **Attaching an Updated Document to an Amendment or CR Application**

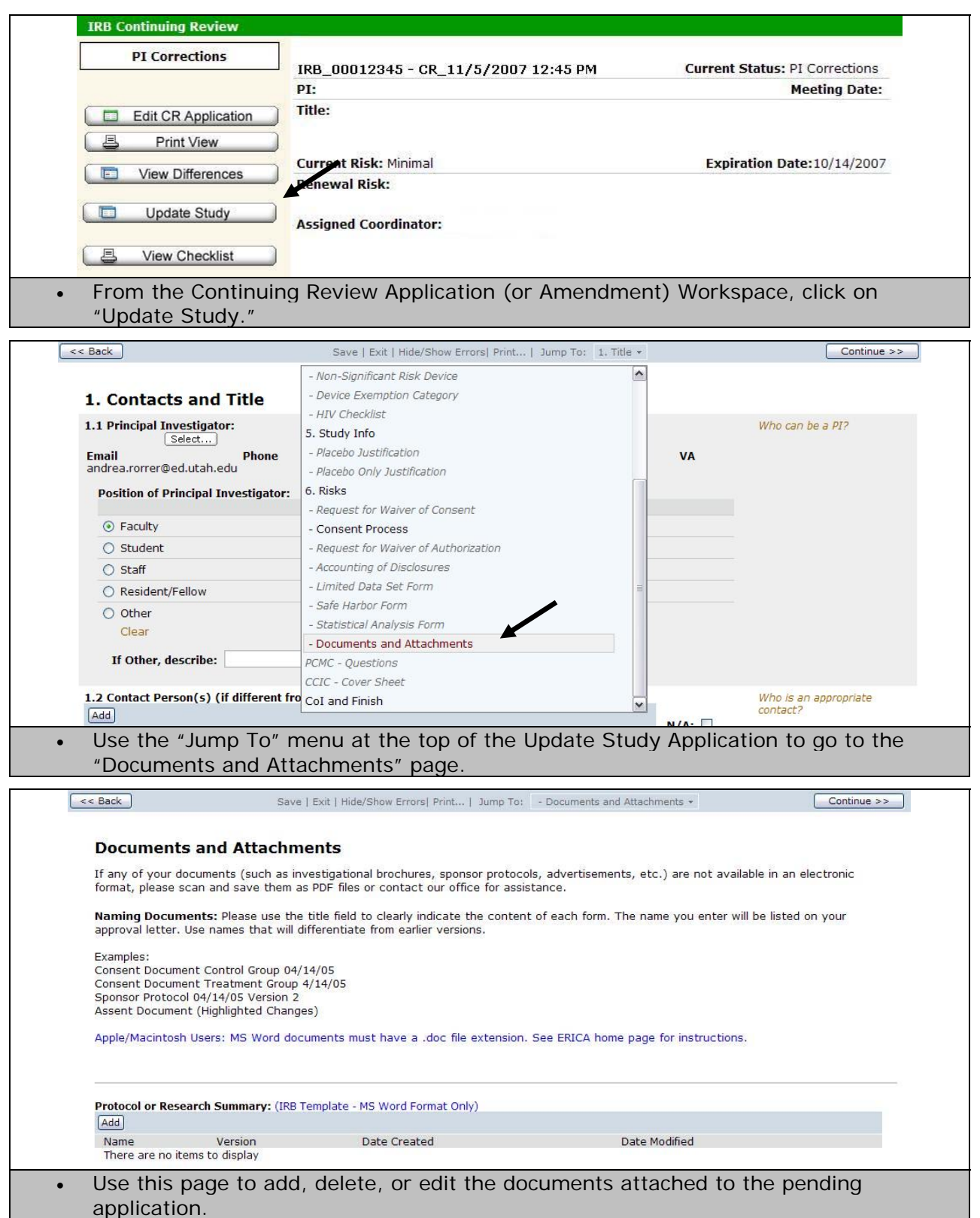